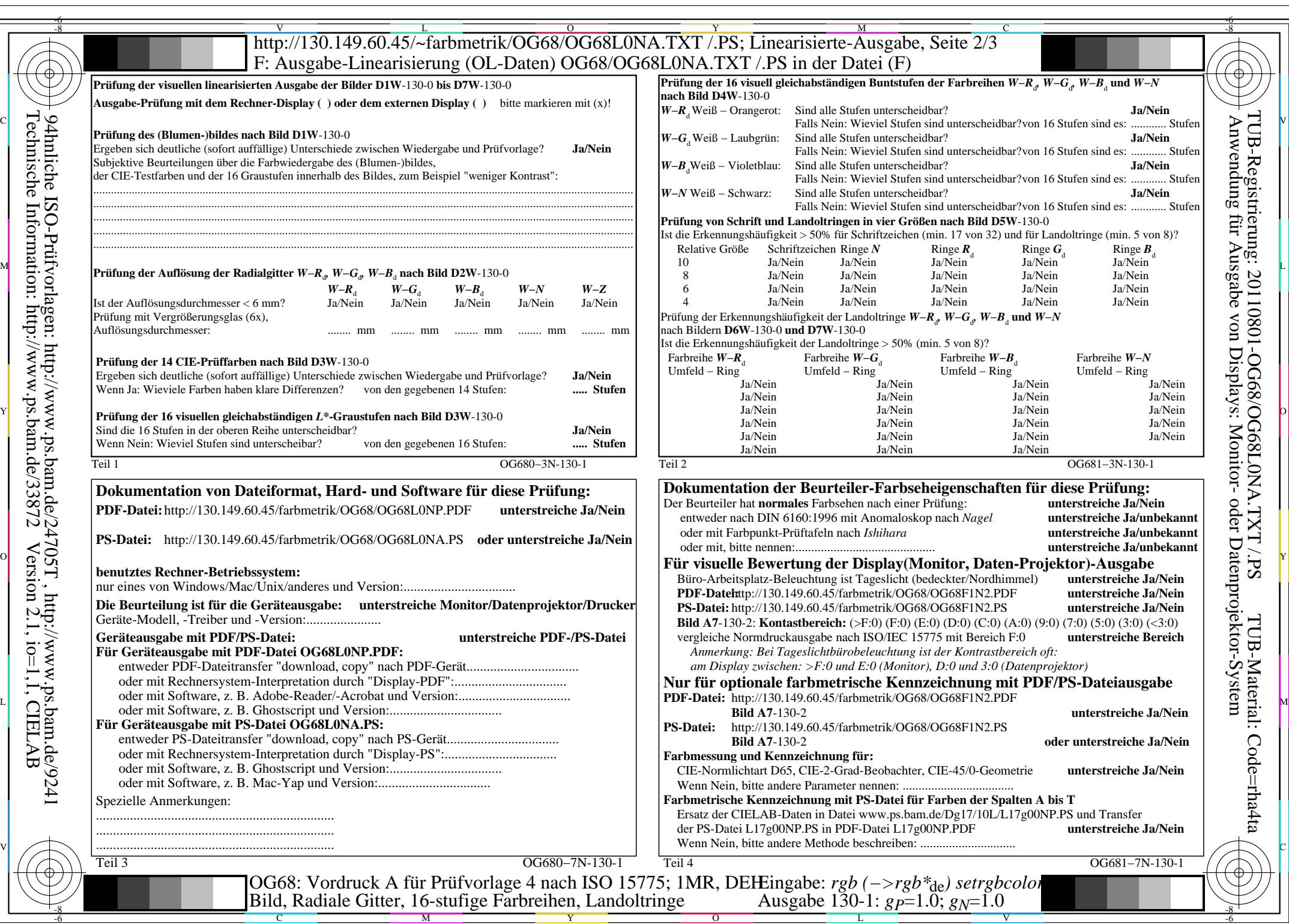

OG68/OG68L0NA.PDF /.PS, Seite 1/8, FF\_LM: *rgb−>rgb*de; 1MR, DEH *C*YN8 (288:1): *g*P=1.0; *g*N=1.0 http://130.149.60.45/~farbmetrik/OG68/OG68F1N1.PDF /.PS

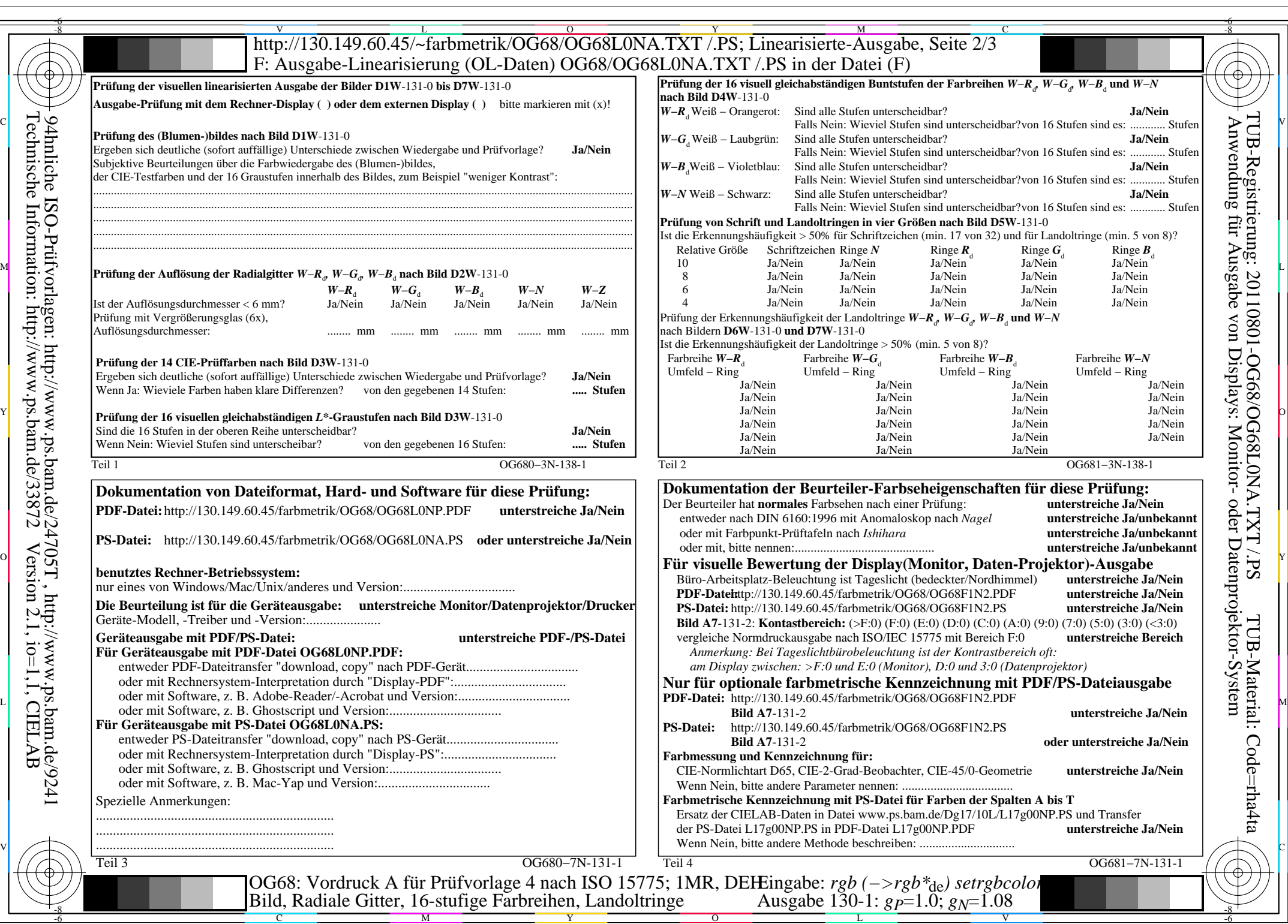

 $C_{YN7}$  (144:1): *gp*=1.0; *g<sub>N</sub>*=1.08 http://130.149.60.45/~farbmetrik/OG68/OG68F1N1.PDF /.PS

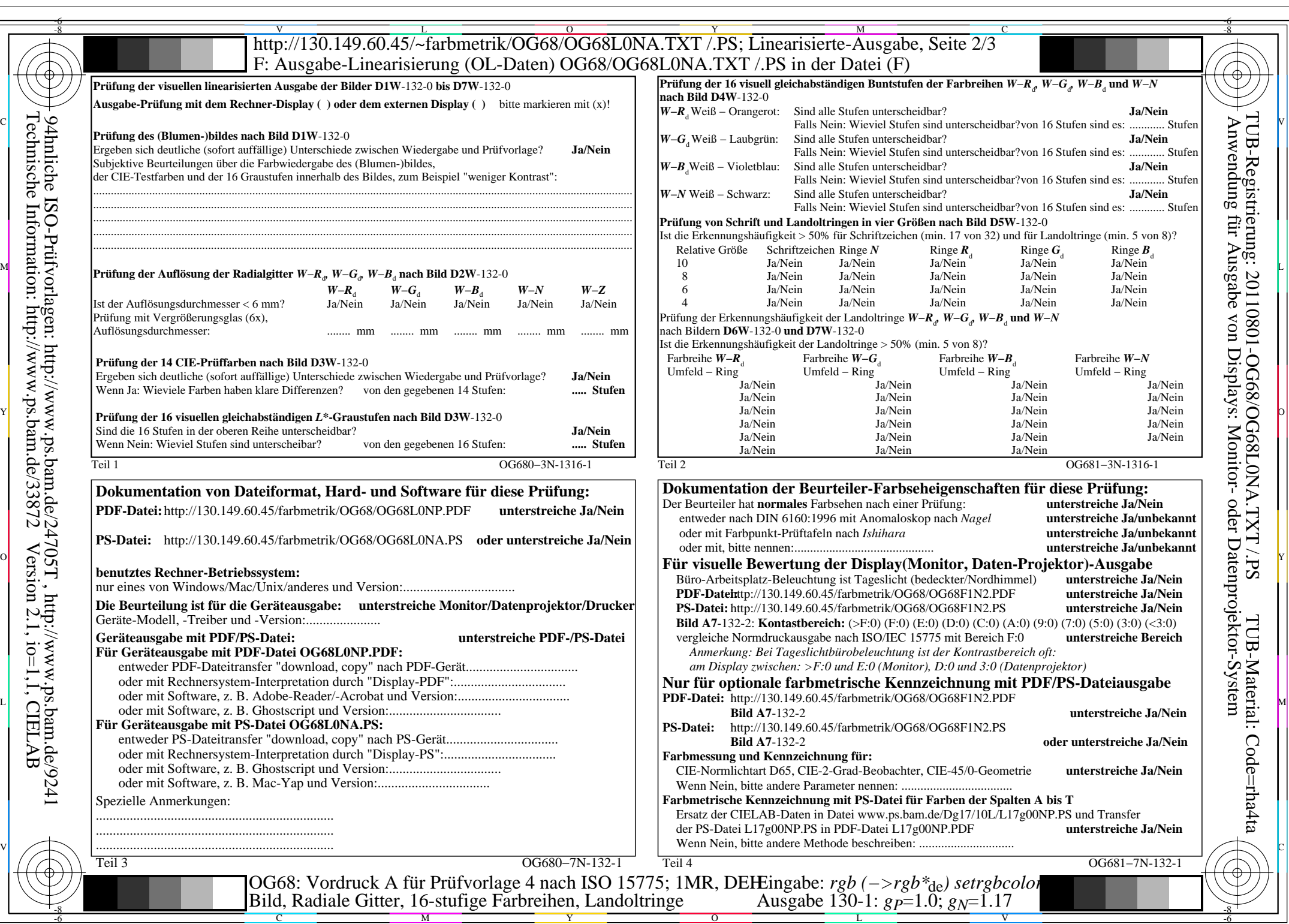

OG68/OG68L0NA.PDF /.PS, Seite 3/8, FF\_LM: *rgb−>rgb*de; 1MR, DEH *C*YN6 (72:1): *g*P=1.0; *g*N=1.17 http://130.149.60.45/~farbmetrik/OG68/OG68F1N1.PDF /.PS

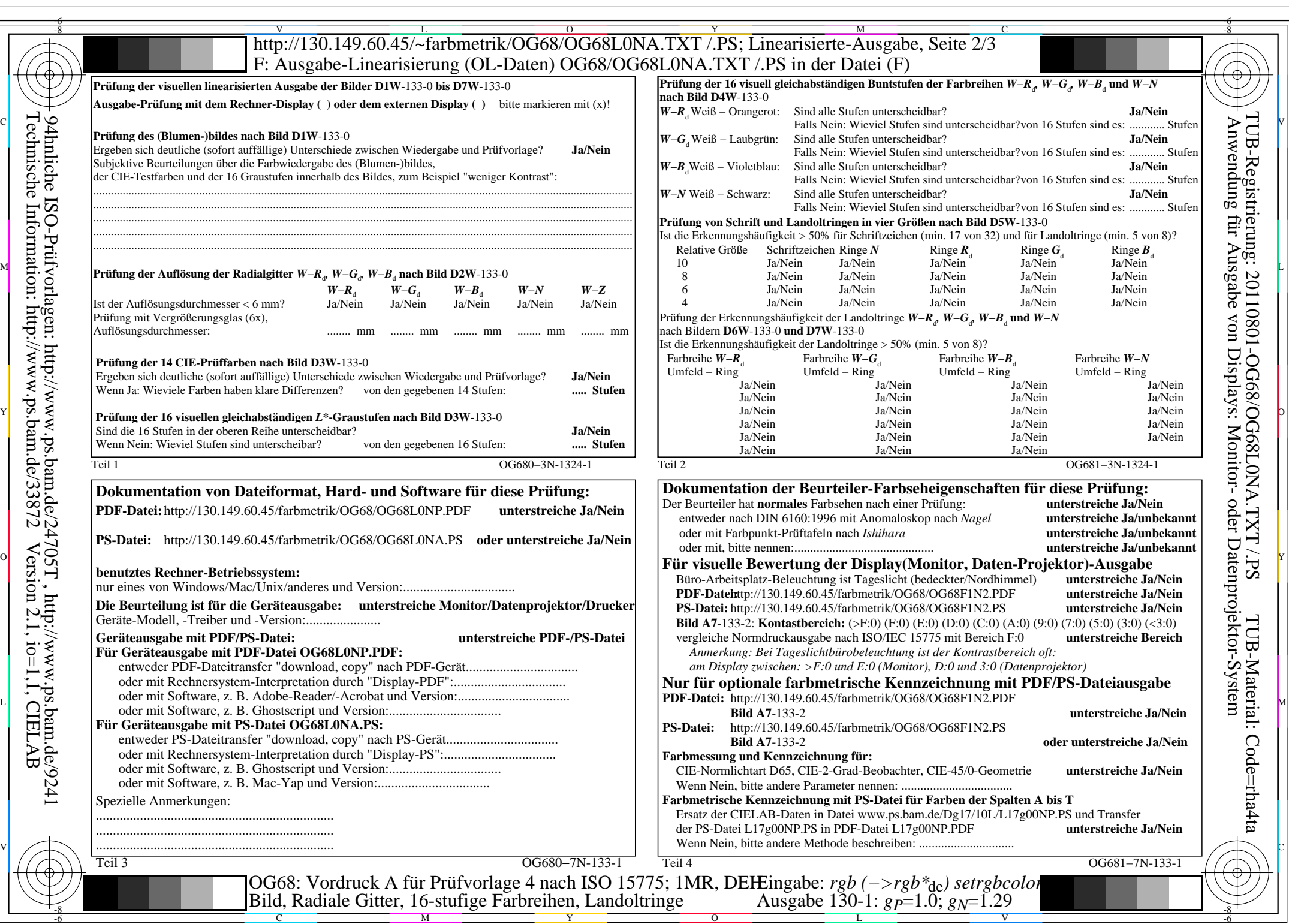

 $C<sub>YN5</sub>$  (36:1): *g*p=1.0; *g*<sub>N</sub>=1.29 http://130.149.60.45/~farbmetrik/OG68/OG68F1N1.PDF /.PS

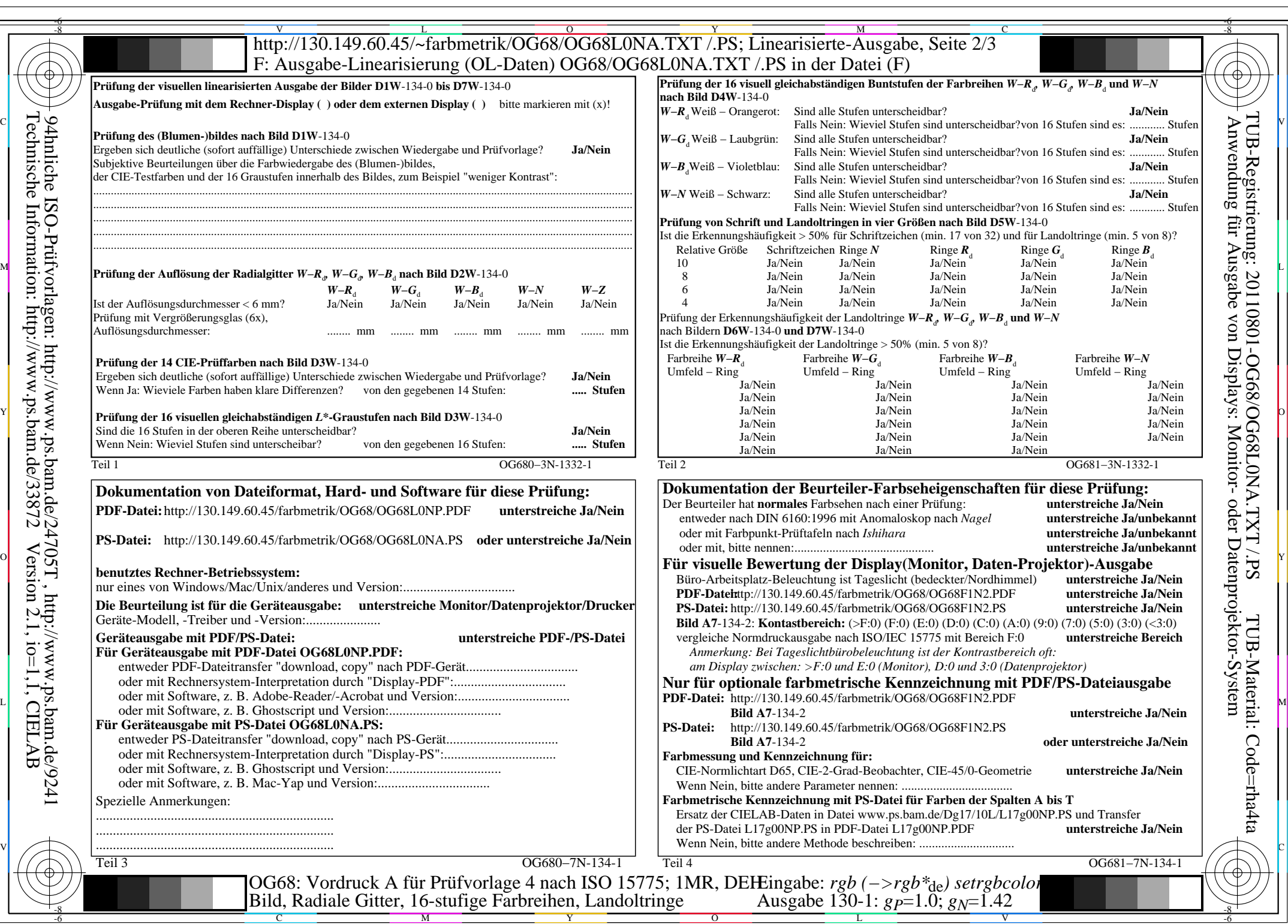

 $C<sub>YN4</sub>$  (18:1): *g*p=1.0; *g*<sub>N</sub>=1.42 http://130.149.60.45/~farbmetrik/OG68/OG68F1N1.PDF /.PS

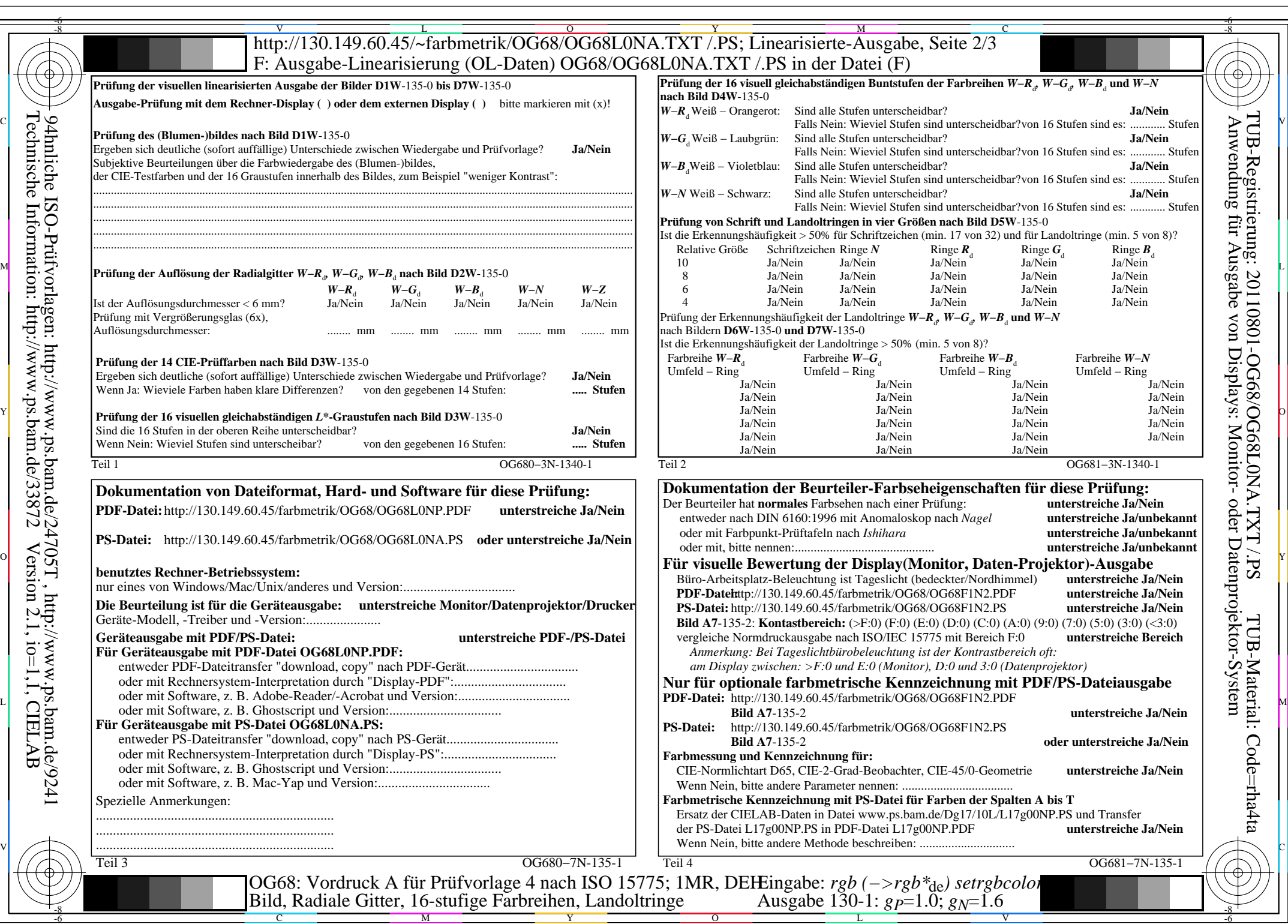

OG68/OG68L0NA.PDF /.PS, Seite 6/8, FF\_LM: *rgb−>rgb*de; 1MR, DEH *C*YN3 (9:1): *g*P=1.0; *g*N=1.6 http://130.149.60.45/~farbmetrik/OG68/OG68F1N1.PDF /.PS

 $C<sub>YN3</sub>(9:1): gp=1.0; g<sub>N</sub>=1.6$ 

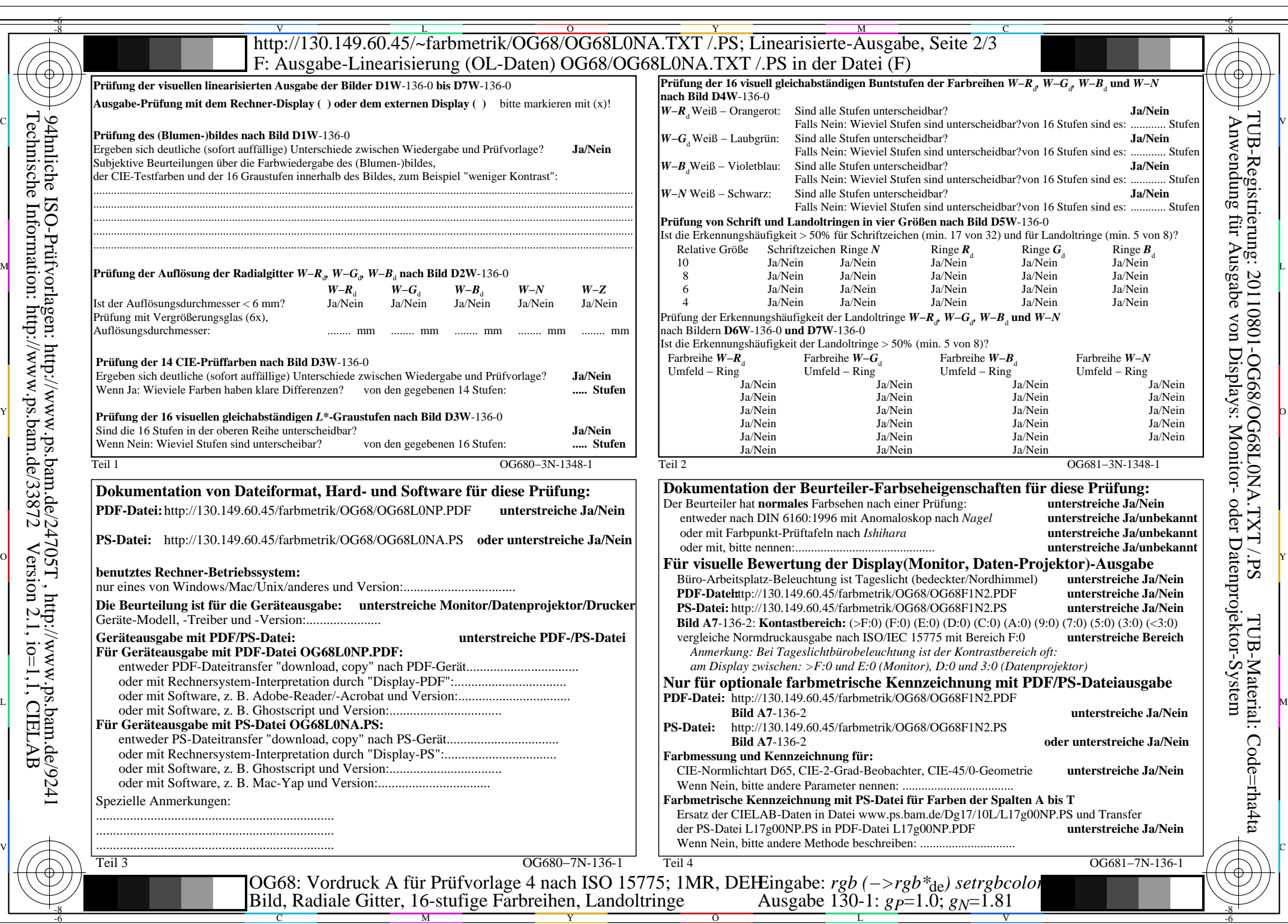

OG68/OG68L0NA.PDF /.PS, Seite 7/8, FF\_LM: *rgb−>rgb*<sub>de</sub>; 1MR, DEH *C*<sub>YN2</sub> (4,5:1): *g*p=1.0; *gN*=1.81 http://130.149.60.45/~farbmetrik/OG68/OG68F1N1.PDF /.PS

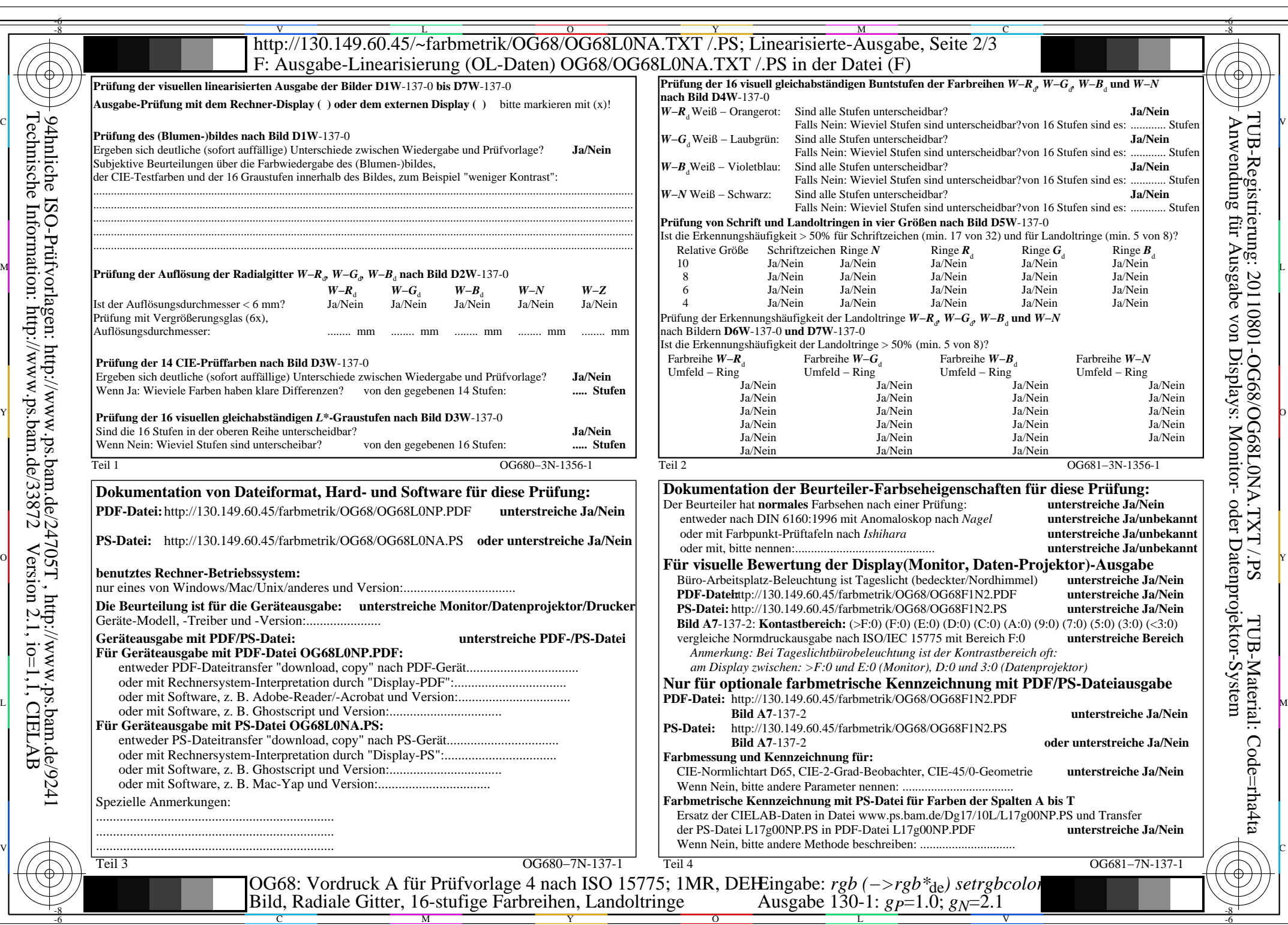

OG68/OG68L0NA.PDF /.PS, Seite 8/8, FF\_LM: *rgb−>rgb*de; 1MR, DEH *C*YN1 (2,25:1): *g*P=1.0; *g*N=2.1 http://130.149.60.45/~farbmetrik/OG68/OG68F1N1.PDF /.PS